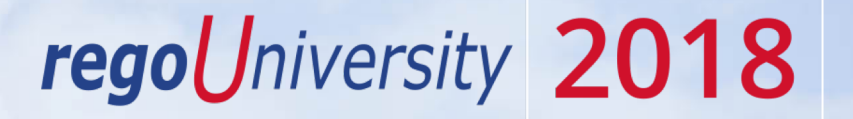

### Program Management| Best Practices

Your Guides: Rob Greca and Jen Scarlato

### Introductions

- Take 5 Minutes
- Turn to a Person Near You
- Introduce Yourself
- Business Cards

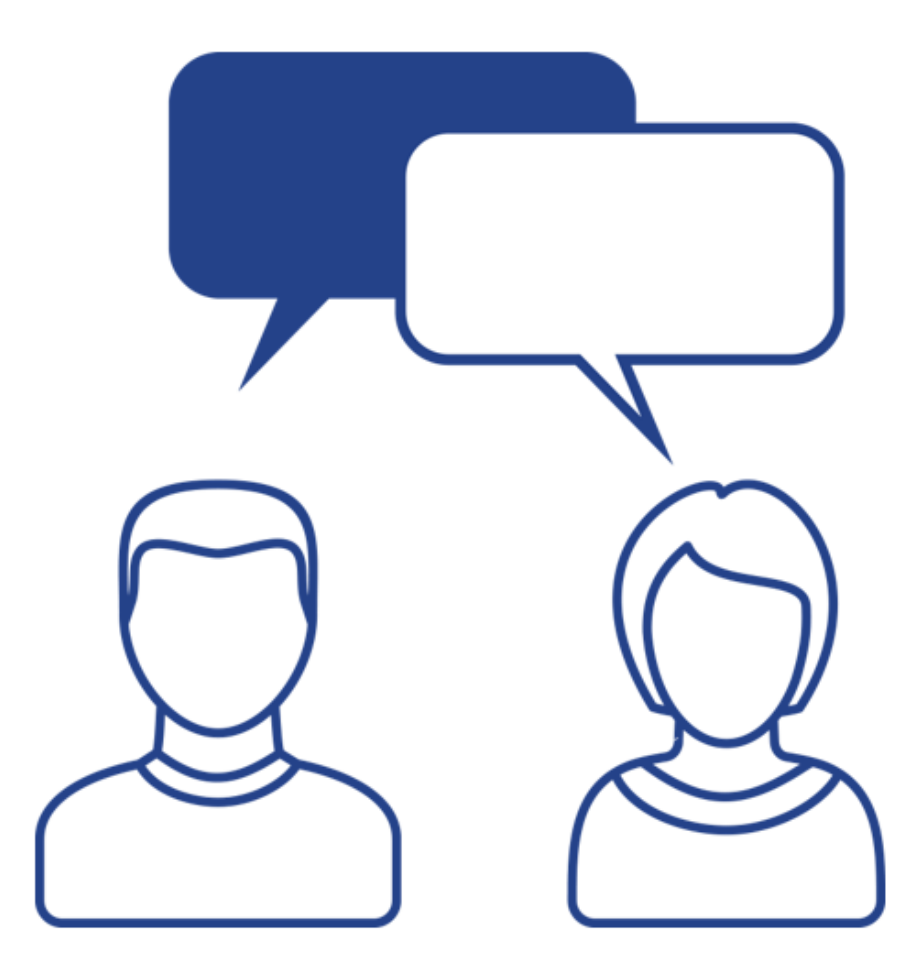

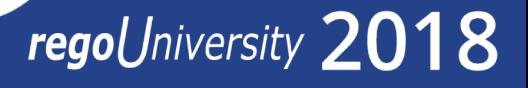

### genda

- What is a Program? Using PMBOK definitions.
- How do Programs compare with Master Projects and with Projects?
- What are the Best Practices in the use of Programs within CA PPM?
- How does CA PPM work with MS Project and Open Workbench when using Programs?

regoUniversity 2018

• What does CA PPM lack when working with Programs?

## Familiar Story In Your Organization

- Is everything a project?
- How do you understand the relationships between projects?

- What tools do you use for project management?
	- CA PPM
	- MS Project
	- Open Workbench
	- Others

### What Is A Program – In PMBOK?

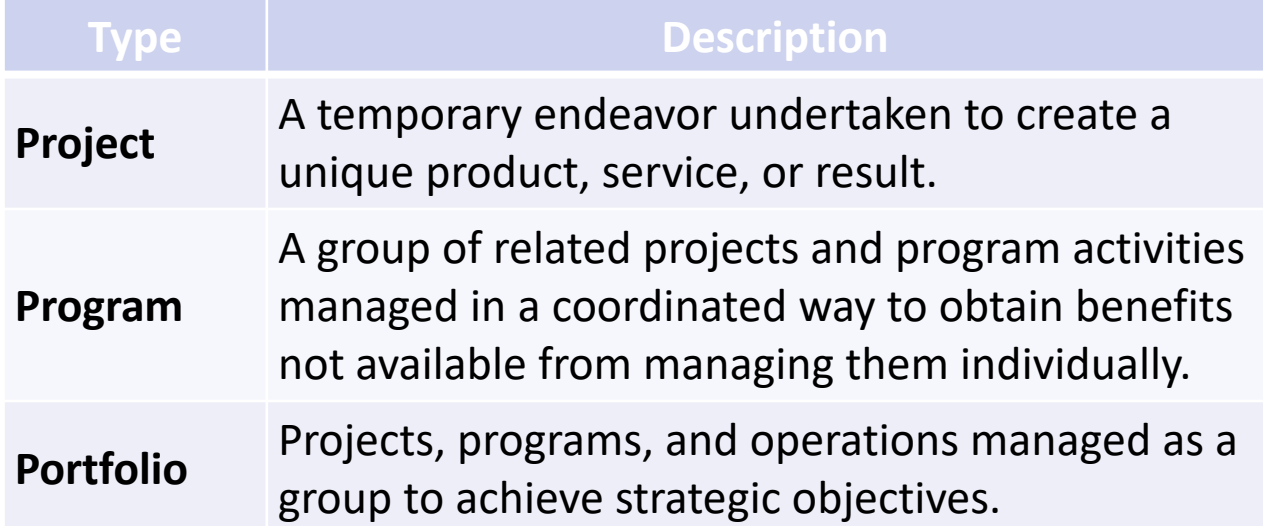

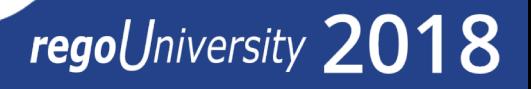

### What Is A Program – In The Real World?

- Key words = "related" and "coordinated"
- Example
	- An aerospace company that makes different kinds of aircraft
	- The design of one particular *type* of aircraft would be handled as a *program*
	- The design of parts of that aircraft, such as the engine, hydraulic system, electrical system, fuselage, etc., would each be a separate *project*
	- These projects are all related because they are all parts of the same aircraft, and they should be coordinated for that very reason

# Programs/Master Projects/Projects

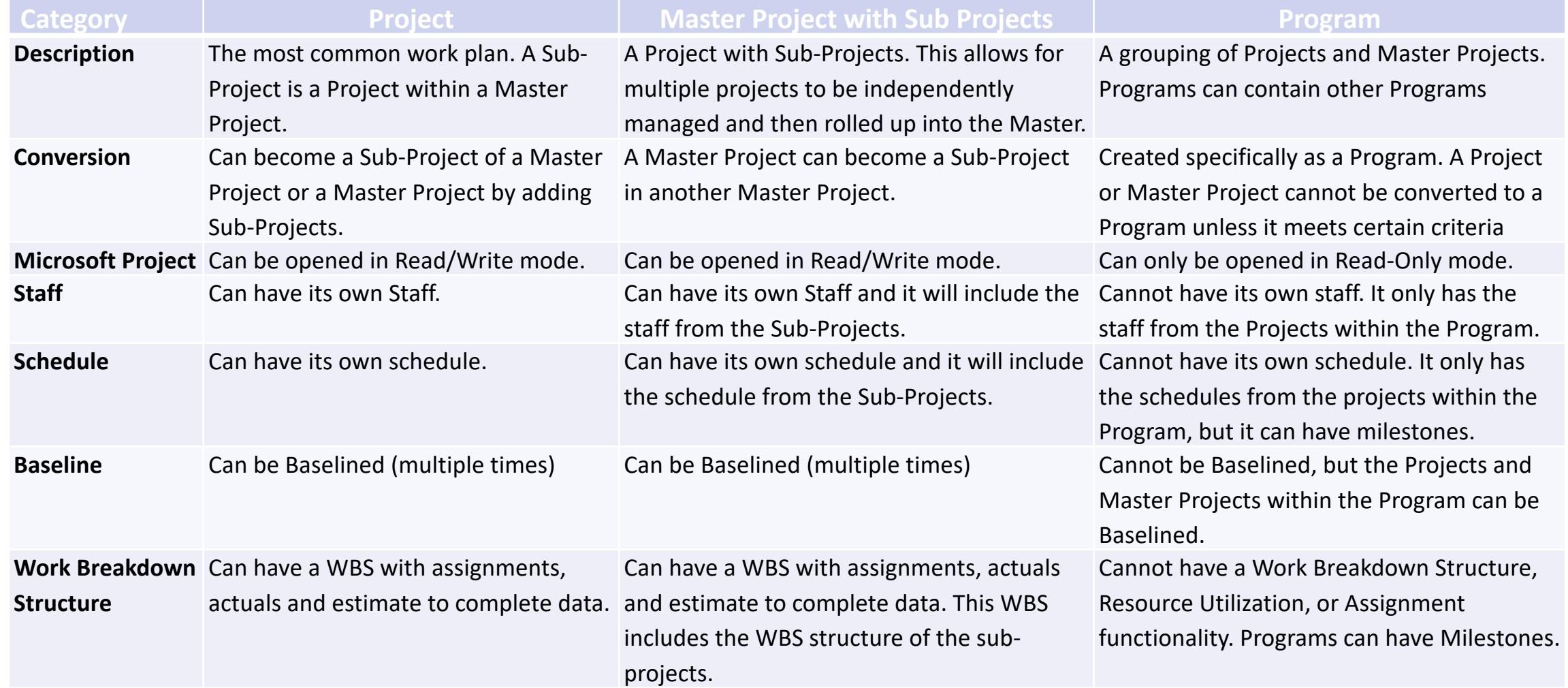

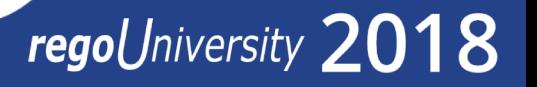

### Open Mic

- Who has used programs in CA PPM?
- What did you like about it? Was it Helpful?
- Any lessons learned for the group?

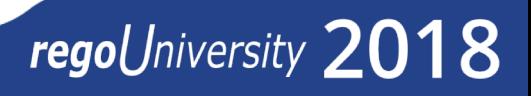

### Comments And Tips

- A single large project that has distinct parts and distinct Project Managers may be better broken into a Master with sub projects
- When a number of projects share the same resource group (team), they can be combined into a Master with sub projects so that they can be scheduled together to minimize resource conflicts.
- The Project Manager of a sub project can either work in their sub project or open the Master and work there (as long as they have rights for the Master). Remember that any changes in the subvproject may affect the Master project.
- Projects and Master Projects include a Hierarchy tab (Clarity 8.0 and later) that allows you to create custom roll ups of data. These Hierarchies do not affect the associated projects and can be created and deleted as needed to view the aggregate data.

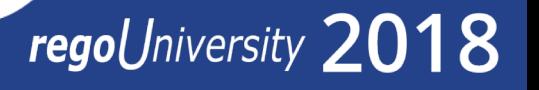

When using Master Projects with MSP:

- Sometimes it is easier to manage a group of projects by grouping them together into a Master with sub projects so that Microsoft Project views or CA PPM Portlets can be used for reporting.
- A Project or Master Project can be in two or more Master Projects. Whenever the Master Project is opened in Microsoft Project, it may affect that Master Project's schedule. This can create problems when the Project or Master Project is opened in Microsoft Project as it will be scheduled based on the Master Project.

## Who Runs A Program

#### Project Managers

- Focus on content
- Manage projects
- Focus on scope, schedule, resources
- Perform more technical tasks
- Handle risk management
- Deal with project requirements
- Are responsible for ensuring projects get completed on time, within budget

#### Program Managers

- Focus on context
- Manage portfolios
- Focus on people, politics, and negotiating
- Perform more strategic tasks
- Handle change management (program and environmental changes)

- Deal with business strategies and objectives
- Are responsible for maximizing ROI and value delivery

### Projects

• Typically governed by a simple management structure. The project manager is responsible for day-to-day direction, a senior IT executive integrates technology with business interests, and a business sponsor is accountable for ensuring that the deliverables align with business strategy.

### Programs

• Require a more complex governing structure because they involve fundamental business change and expenditures with significant bottom-line impact. In fact, in some instances their outcomes determine whether the enterprise will survive as a viable commercial/governmental entity.

- What do you see as CA PPM gaps with respect to OOTB Program Management?
- What are the gaps in OOTB CA PPM Program Management functionality?

regoUniversity 2018

What are you doing to resolve these?

### Some Gaps That We See

- Risk and issue escalation
- Roll-up reporting: Program Cost and Budget

- Data integrity program: Project
- Combined resource management
- Status report consolidation
- Project instance rights

### Rego: Risk And Issue Escalation Process

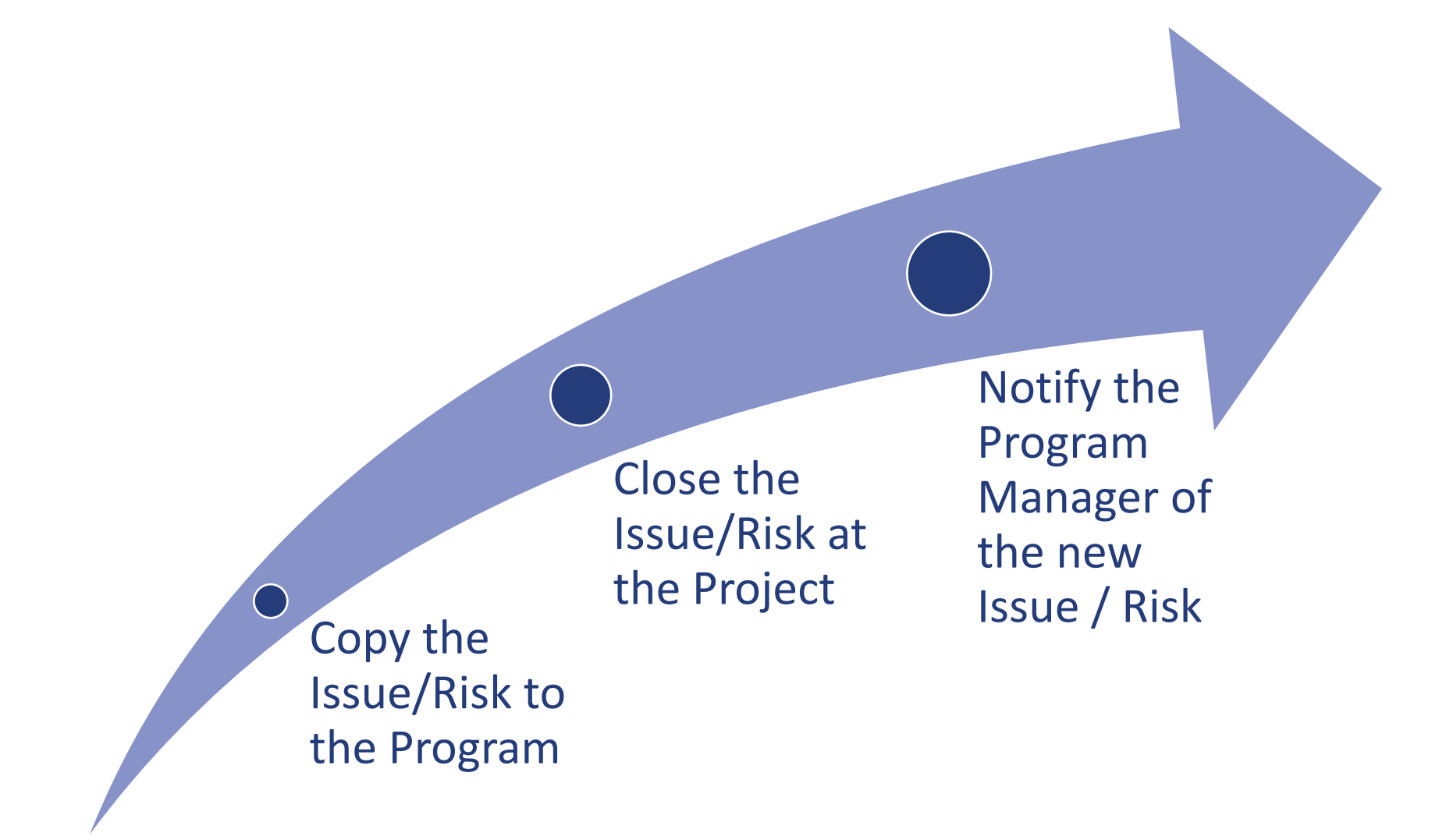

## Rego: Roll-Up Reporting

- Identify a reporting level on: Issues, Risks and Tasks
- Define custom portlets to pull in items based on the reporting level

#### **Budget/Plan/Actual for Program and Projects**

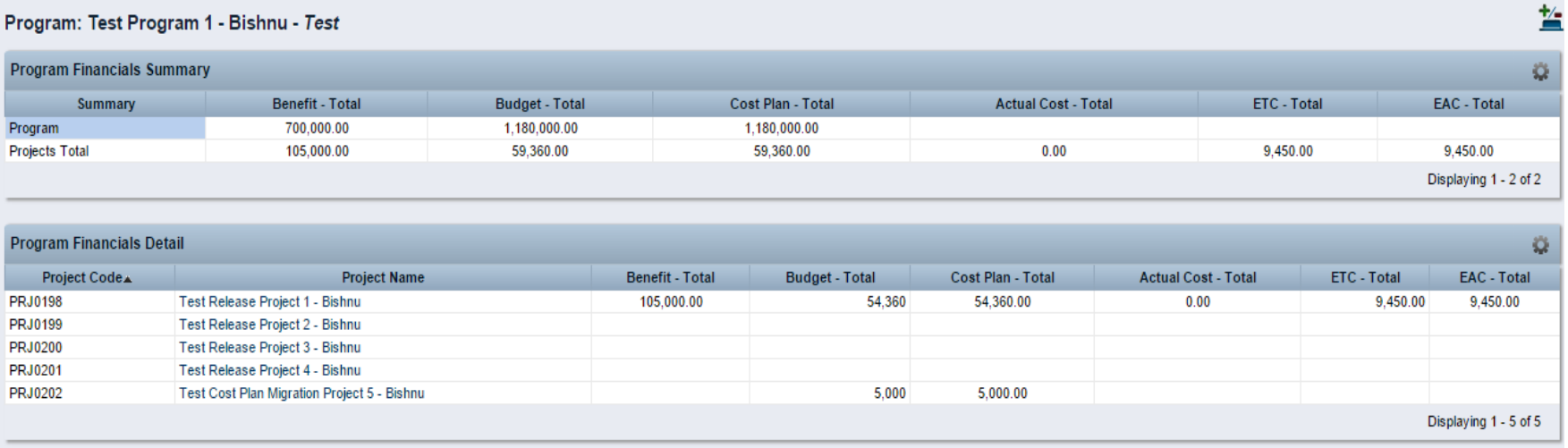

### Rego Data Integrity Program: Project

Program Fields

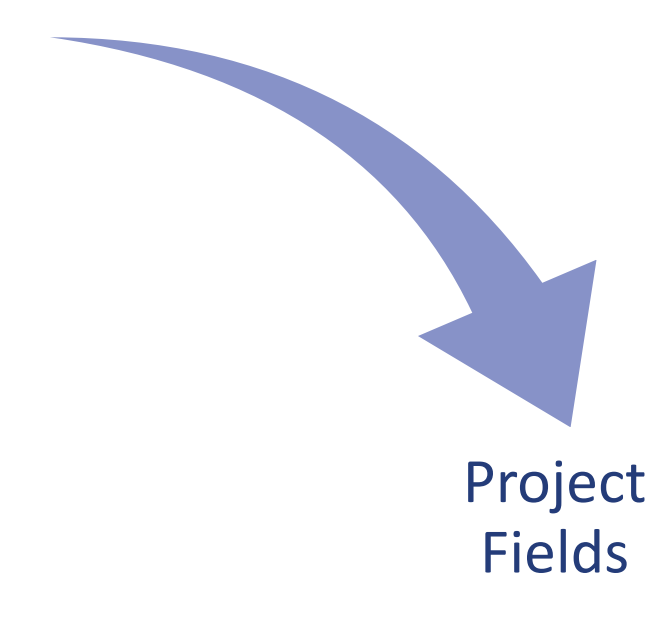

Use of a Scheduled Process keeps program and project fields in sync

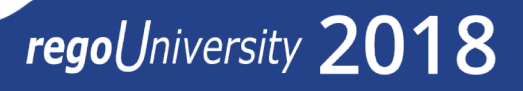

### Rego: Program Resource Management

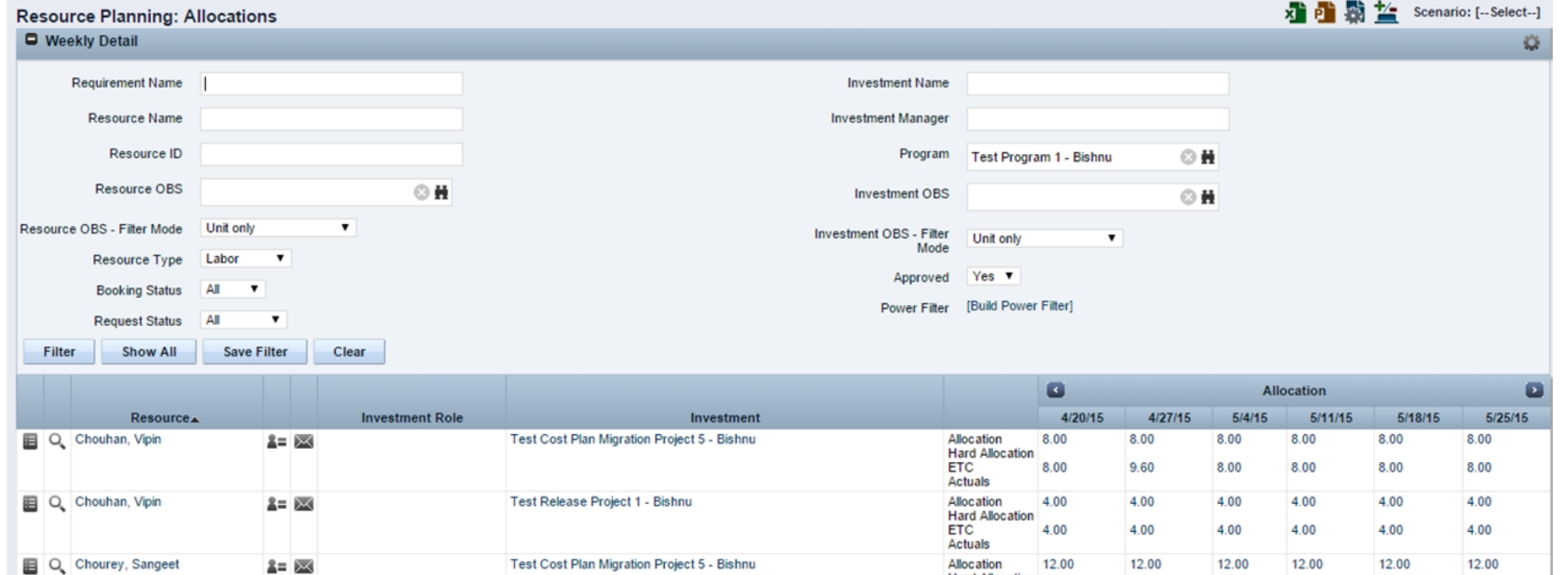

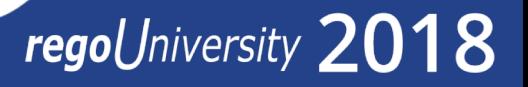

### Rego: Status Report Consolidation

The Rego Program Report displays a consolidated view of the Program and all of its parts, including key accomplishments, scope, cost, effort and financial performance. Dashboards have also been developed to drill into this information in real time.

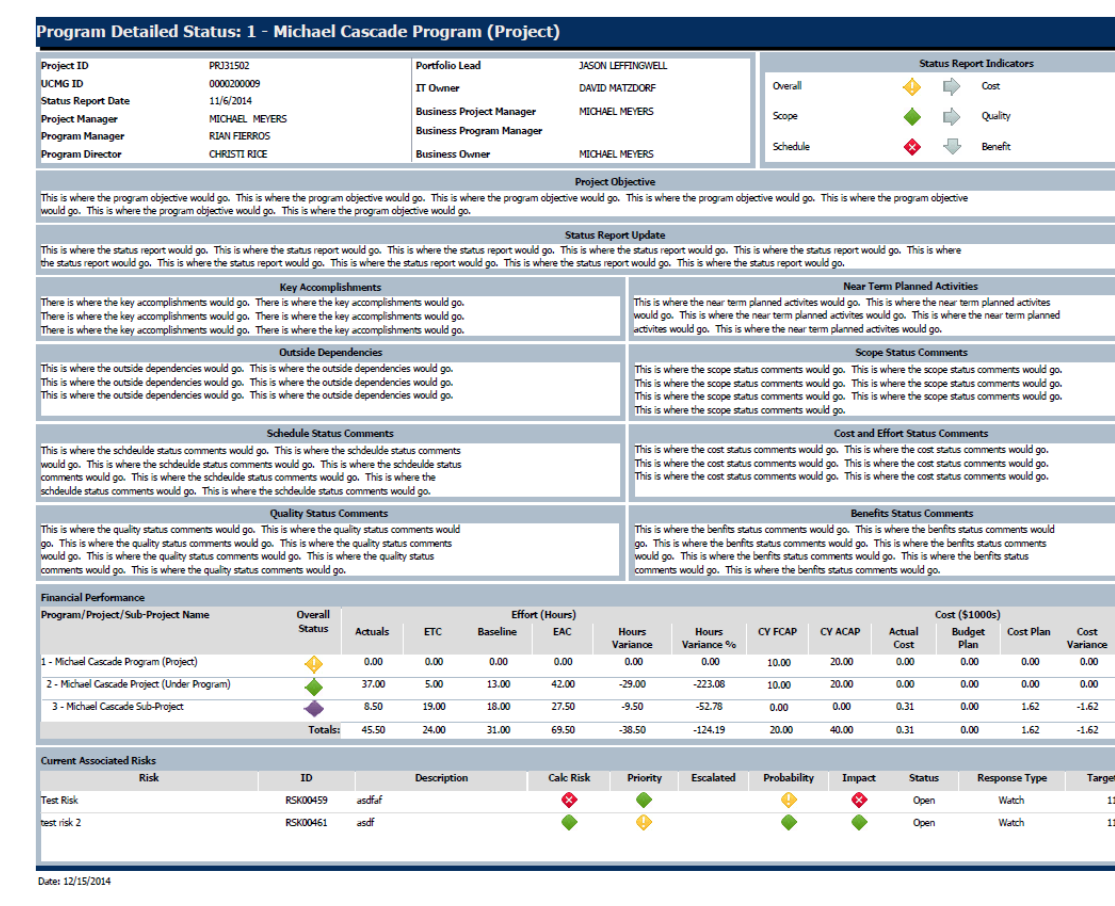

### Rego: Project Instance Rights

Instance Rights can be useful in maintaining Programs and/or Master Projects. Admins are hesitant to use them due to the difficulty of keeping Instance Rights current.

The Rego Resource Rights portlet displays information for all global, OBS, and instance based rights that are present in the system. This portlet can easily determine who has certain rights.

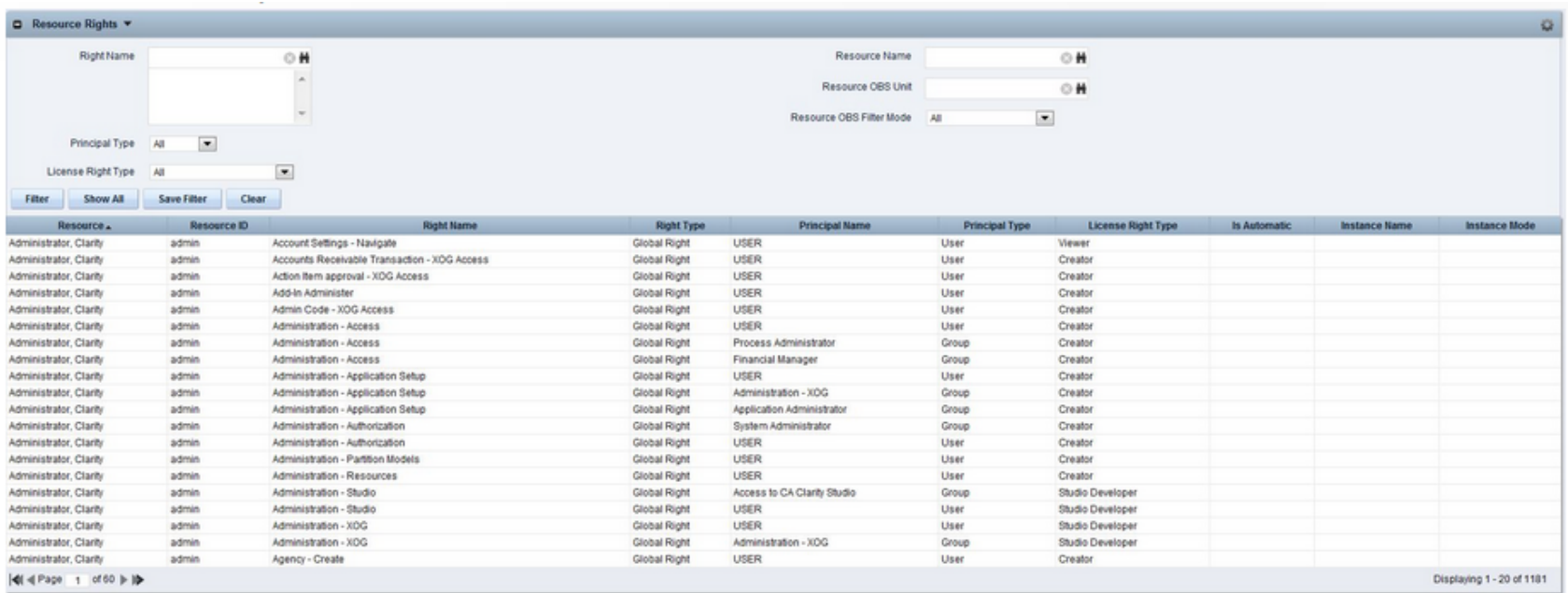

# Questions?

# Thank You For Attending regoUniversity

#### **Instructions for PMI credits**

- Access your account at pmi.org
- Click on **Certifications**
- Click on **Maintain My Certification**
- Click on **Visit CCR's** button under the **Report PDU's**
- Click on **Report PDU's**
- Click on **Course or Training**
- Class Name = **regoUniversity**
- Course Number = **Session Number**
- Date Started = **Today's Date**
- Date Completed = **Today's Date**
- Hours Completed = **1 PDU per hour of class time**
- Training classes = **Technical**
- Click on **I agree** and **Submit**

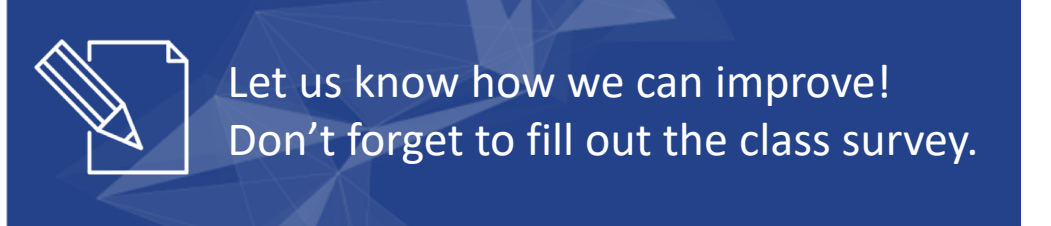

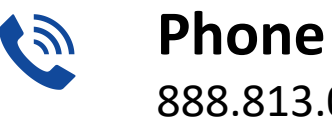

888.813.0444

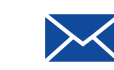

**Email** [info@regouniversity.com](mailto:info@regoconsulting.com)

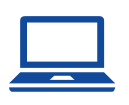

**Website** [www.regouniversity.com](http://www.regoconsulting.com/)

regol Jniversity 2018